## **ANTONIO ALBA**

## PENAS MEDITACION

## Op. 81

**PARA GUITARRA** 

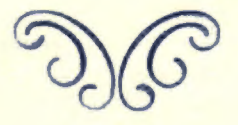

OCC

UNION MUSICAL ESPAÑOLA **EDITORES** Carrera de San Jerónimo, 26 y Arenal, 18 MADRID

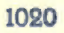

 $\mathbf{1}$ 

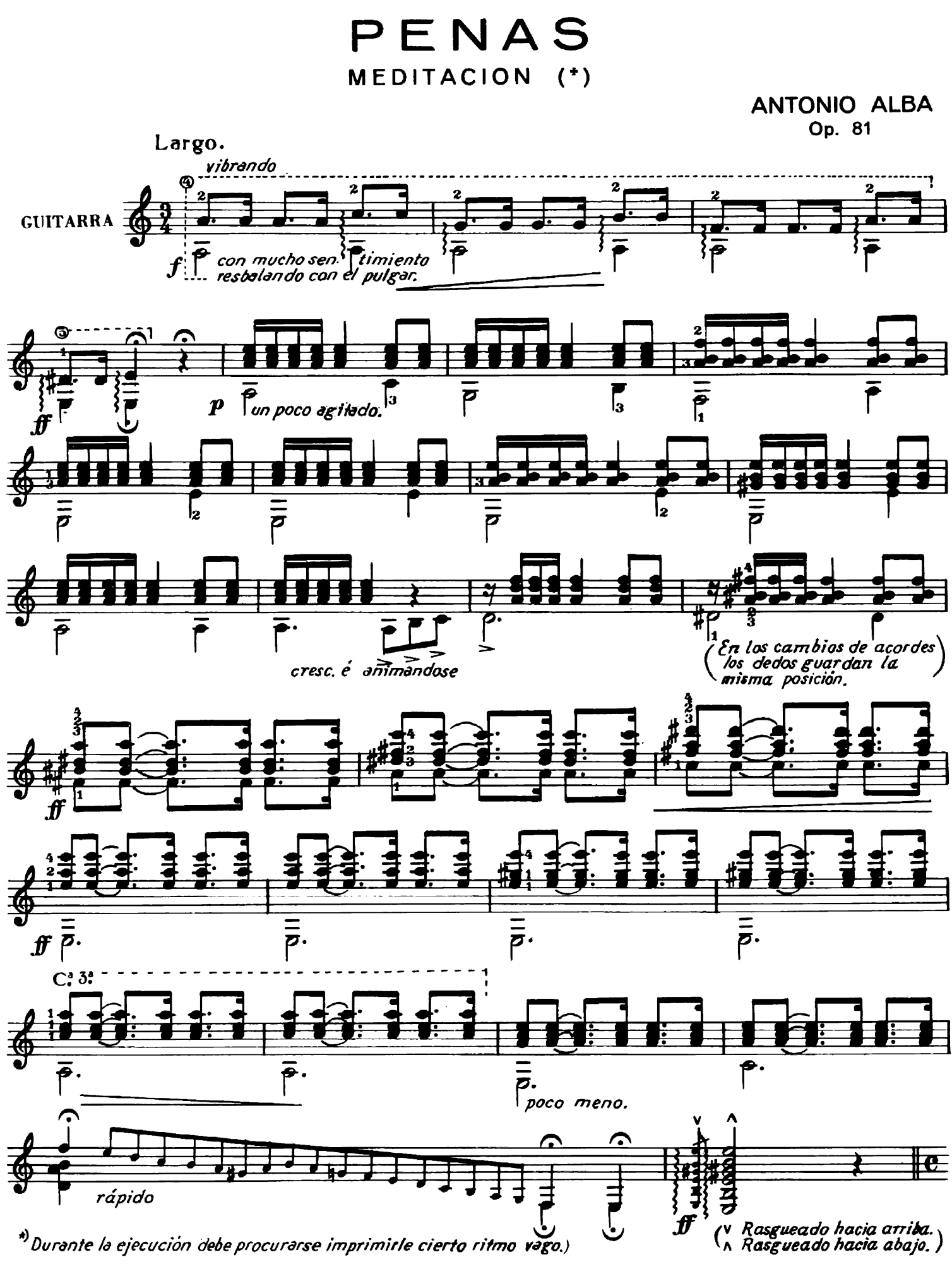

UNION MUSICAL ESPAÑOLA - Editores - MADRID

1020

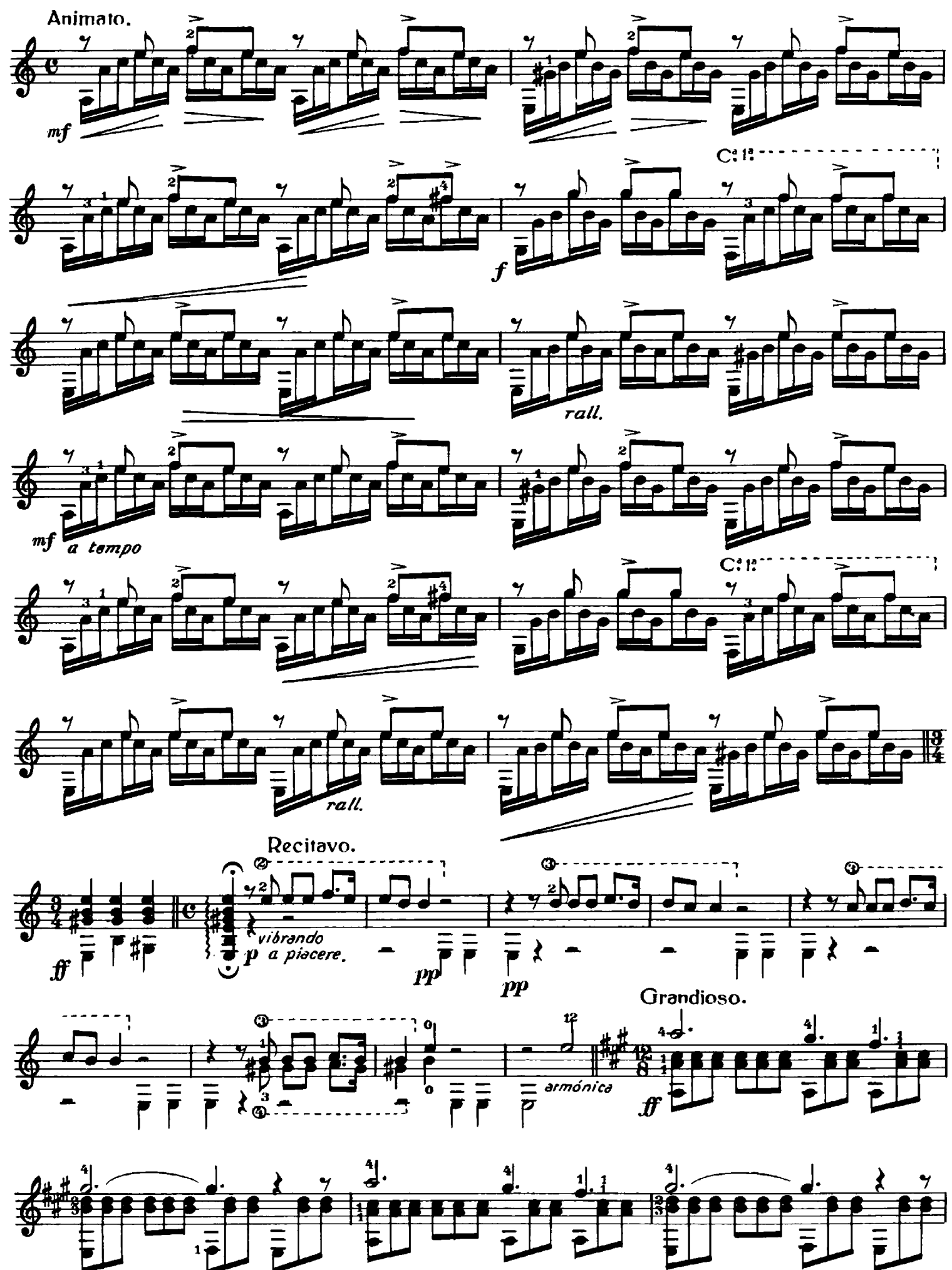

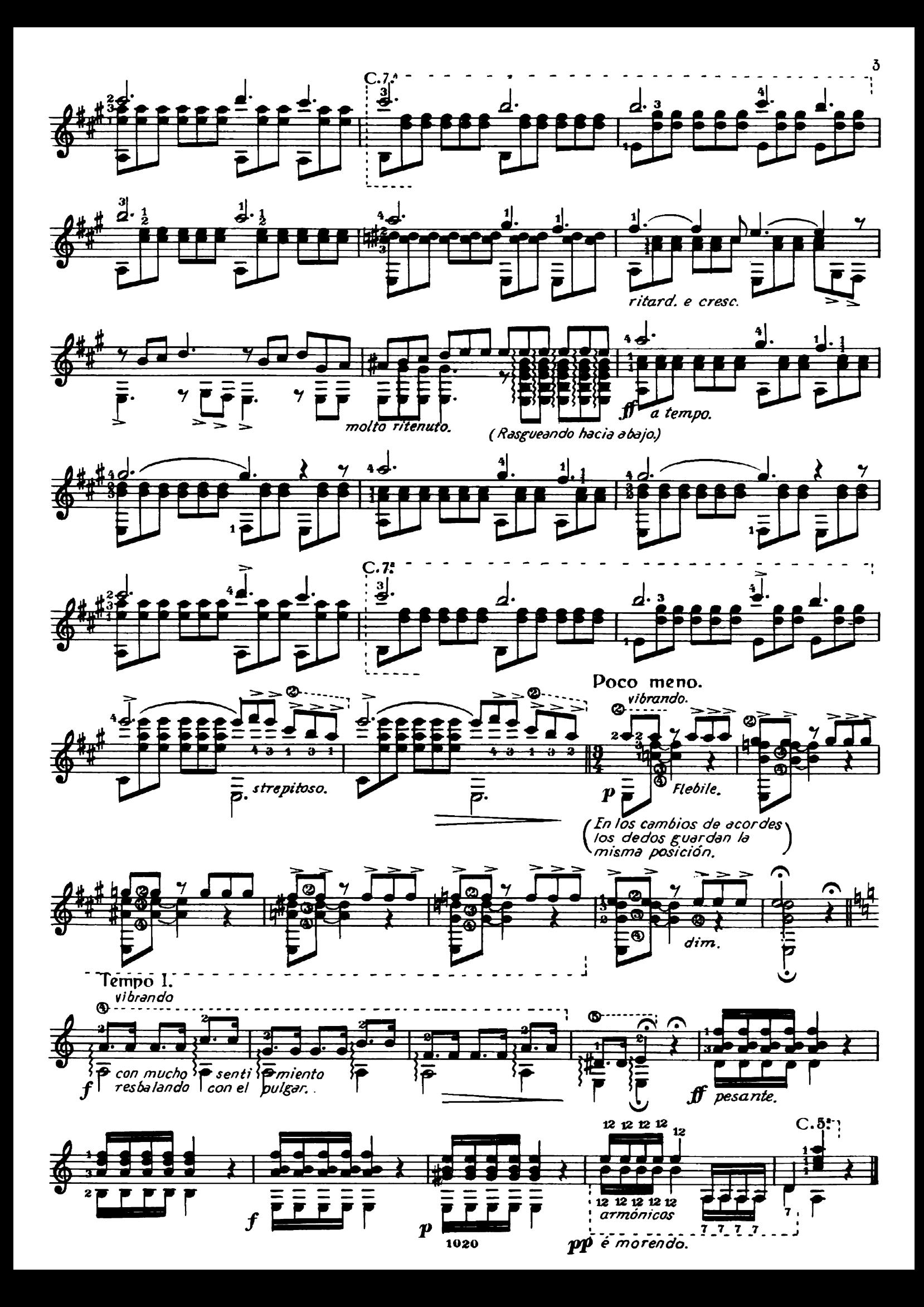